# **aposta múltipla pixbet**

- 1. aposta múltipla pixbet
- 2. aposta múltipla pixbet :blackjack windows
- 3. aposta múltipla pixbet :1xbet free

# **aposta múltipla pixbet**

#### Resumo:

**aposta múltipla pixbet : Inscreva-se em mka.arq.br e entre no mundo das apostas de alta classe! Desfrute de um bônus exclusivo e comece a ganhar agora!** 

#### contente:

Descubra o universo das apostas esportivas e cassino online com a Bet365. Oferecemos uma ampla gama de opções de apostas e jogos de cassino para você se divertir e tentar a sorte. Seja você um apostador experiente ou um novato no mundo das apostas, a Bet365 é a escolha perfeita para você. Com uma plataforma de fácil navegação e recursos exclusivos, oferecemos uma experiência de apostas incomparável.

Com a Bet365, você pode apostar em aposta múltipla pixbet seus esportes favoritos, como futebol, basquete, tênis e muito mais. Oferecemos mercados abrangentes e probabilidades competitivas para garantir que você tenha as melhores chances de ganhar.

Além das apostas esportivas, a Bet365 também oferece uma variedade de jogos de cassino, incluindo caça-níqueis, roleta, blackjack e muito mais. Nossos jogos são desenvolvidos pelos melhores fornecedores do setor, garantindo gráficos impressionantes, jogabilidade envolvente e grandes chances de vitória.

Não perca mais tempo e junte-se à Bet365 hoje mesmo. Crie aposta múltipla pixbet conta, faça seu depósito e comece a apostar e jogar com segurança e tranquilidade. Aproveite nossas promoções exclusivas e bônus de boas-vindas para aumentar ainda mais suas chances de sucesso.

Como Baixar o Aplicativo da Pixbet no Seu Dispositivo

Você está interessado em começar a jogar nos cassinos online no Brasil e está procurando uma maneira fácil e segura de fazer suas apostas? Então, o aplicativo da Pixbet é uma ótima opção para você. Neste artigo, vamos lhe mostrar como baixar o aplicativo da Pixbet e instalá-lo em seu dispositivo.

#### Passo 1: Baixar o Aplicativo

Para começar, você precisa ir para a página de download do aplicativo da Pixbet. Você pode fazer isso clicando no botão "Download & Install" no site oficial da Pixbet ou procurando o aplicativo na loja de aplicativos do seu dispositivo. Alguns dispositivos móveis, especialmente os que utilizam o sistema operacional Android, podem não oferecer a opção de download do aplicativo diretamente na loja de aplicativos. Neste caso, é necessário baixar o arquivo do aplicativo (APK) diretamente do site da Pixbet.

#### Passo 2: Instalar o Aplicativo

Uma vez que o aplicativo estiver baixado, você precisará instalá-lo em seu dispositivo. Se você estiver usando um dispositivo Android, pode ser necessário habilitar a opção de "Fontes desconhecidas" nas configurações do seu dispositivo para permitir a instalação de aplicativos de fora da loja de aplicativos. Isso pode ser encontrado nas configurações de segurança do seu dispositivo.

Depois de habilitar a opção "Fontes desconhecidas", você pode baixar o arquivo APK do aplicativo Pixbet e clicar nele para iniciar o processo de instalação. O aplicativo será instalado em seu dispositivo e estará pronto para uso.

Passo 3: Criar uma Conta

Antes de poder começar a fazer suas apostas, você precisará criar uma conta no aplicativo Pixbet. Isso é simples e fácil de fazer. Basta abrir o aplicativo e clicar no botão "Registrar-se" ou "Criar Conta". Em seguida, você será solicitado a fornecer algumas informações básicas, como seu nome, endereço de e-mail e número de telefone.

Depois de fornecer essas informações, você será solicitado a criar uma senha para a aposta múltipla pixbet conta e escolher uma pergunta de segurança. Isso é importante para garantir a segurança da aposta múltipla pixbet conta e protegê-la contra fraudes.

#### Passo 4: Depositar Fundos

Agora que aposta múltipla pixbet conta está pronta, é hora de fazer um depósito e começar a apostar. Para fazer isso, clique no botão "Depositar" no canto superior direito da tela. Em seguida, você será direcionado para a página de pagamento, onde poderá escolher um método de pagamento e inserir o valor que deseja depositar.

A Pixbet oferece várias opções de pagamento, incluindo cartões de crédito, bancos brasileiros e carteiras eletrônicas, como PayPal e Skrill. Além disso, você também pode usar o Bitcoin para fazer seus depósitos.

Passo 5: Começar a Apostar Agora que

# **aposta múltipla pixbet :blackjack windows**

# **aposta múltipla pixbet**

A Pixbet é conhecida como a casa de apostas que oferece os saques mais rápidos do mundo, agora com a facilidade de fazer tudo pelo seu celular ou tablet.

### **aposta múltipla pixbet**

A Pixbet App é um aplicativo para dispositivos móveis Android e iOS que permite aos usuários realizar apostas esportivas e receber seus ganhos de forma rápida e segura. A única diferença entre a versão web e o aplicativo é a experiência mais otimizada para dispositivos móveis.

### **Como instalar a Pixbet App?**

Para usuários de Android, basta acessar o site da Pixbet no seu navegador móvel, clicar no botão "Disponível no Google Play" e concluir a instalação.

Já para usuários de iOS, o aplicativo está disponível em aposta múltipla pixbet breve no App Store. Até lá, é possível realizar apostas de forma rápida e segura no site móvel.

# **Por que escolher a Pixbet App?**

#### A

Pixbet App oferece:

- Pagamentos mais rápidos do mercado para seus usuários, com processamento de saques em aposta múltipla pixbet até 10 minutos;
- Uma interface amigável, com fácil manipulação;
- Bônus e promoções exclusivas para aplicativos;
- Aplicativo seguro e confiável.

### **Como realizar aposta múltipla pixbet primeira aposta?**

Após instalar o aplicativo, o usuário deve:

- 1. Cadastrar-se, inserindo seus dados pessoais e confirmando seu endereço de e-mail;
- 2. Realizar um depósito pelo método de pagamento preferido
- 3. Pesquisar por um evento, mercado e selecionar o time ou jogador de aposta múltipla pixbet escolha e confirmar aposta múltipla pixbet aposta.
- 4. Esperar o resultado e receber os ganhos em aposta múltipla pixbet poucos minutos.

### **Conclusão**

A Pixbet App tem tudo o que um apaixonado por esportes precisa para ter em aposta múltipla pixbet seu celular. Com apostas simples ou combinadas, depósitos e saques rápidos e um aplicativo seguro que permite um fácil acesso ao seu mundo de apostas.

# **P.S: Perguntas frequentes sobre Pixbet App 2024**

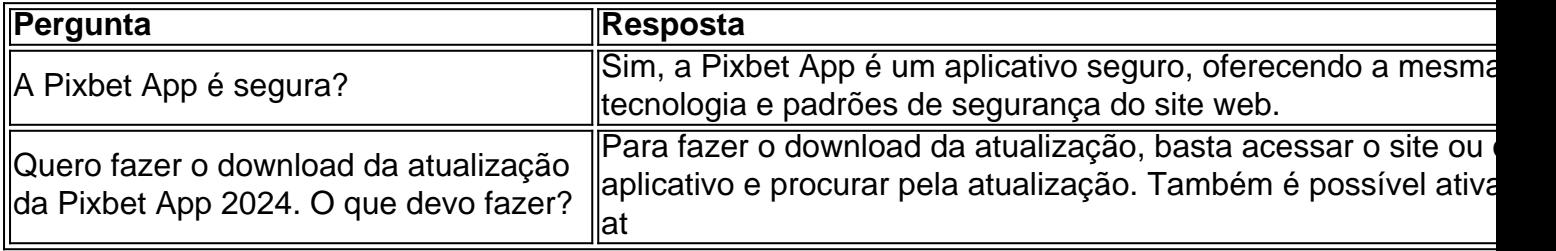

ue as probabilidades serão automaticamente colocadas. A funções automático do dor permite com você Defina o multiplicaçãodora sem antecedência! E se 8 a avião não voar antes e atingir seu objetivo definido tambéma funcionalidade coleta ganhos ? Como começar à jogar aviador?" - Sports 8 Mole rportshmolle-co/uk : futebol". ticas: como\_iniciarar\_\_

# **aposta múltipla pixbet :1xbet free**

Em uma decisão histórica, a Suprema Corte do Japão ordenou que o governo pagasse danos às pessoas esterilizadas à força sob um decreto eugênico agora extinto.

A Lei de Proteção Eugenia, aposta múltipla pixbet vigor entre 1948 e 1996, permitiu que as autoridades esterilizassem à força pessoas com deficiência física ou mental. Também permitia abortos forçados se qualquer um dos pais tivesse essas condições

A lei tinha como objetivo "impedir o aumento dos descendentes inferiores do ponto de vista eugênico e proteger a vida da mãe também", segundo uma cópia desta, que listava entre as condições visadas "desejo sexual anormal notável" ou "inclinação clínica notória".

Cerca de 25 mil pessoas foram esterilizadas sem consentimento durante esse período, segundo a decisão do tribunal.

Embora o governo tenha se oferecido para compensar cada vítima 3,2 milhões de ienes (cerca BR R\$ 19.800) aposta múltipla pixbet 2024 sob uma lei humanitária e seus apoiadores argumentaram que isso estava longe do suficiente – com um número continuando aposta múltipla pixbet luta no tribunal."1

A decisão de quarta-feira abordou cinco ações judiciais, apresentadas por demandantes do país inteiro para tribunais inferiores que então avançaram até a Suprema Corte.

Em quatro desses casos, os tribunais inferiores haviam decidido a favor dos demandantes – que o Supremo Tribunal confirmou na quarta-feira (26) e ordenou ao governo pagar 16.5 milhões de ienes aos reclamados (12.000 dólares) ou 2,2 milhão para seus cônjuges

No quinto caso, o tribunal inferior havia decidido contra os demandantes e rejeitou seu processo citando a prescrição de 20 anos. O Supremo Tribunal derrubou esta decisão na quarta-feira

chamando essa lei "inaceitável" ou "extremamente contrária aos princípios da justiça".

O caso é agora enviado de volta ao tribunal inferior para determinar quanto o governo deve pagar.

"A intenção legislativa da antiga Lei de Proteção Eugenia não pode ser justificada à luz das condições sociais do momento", disse o juiz Saburo Tokura ao proferir a sentença, segundo uma emissora pública NHK.

"A lei impõe um grave sacrifício na forma de perda da capacidade reprodutiva, o que é extremamente contrário ao espírito do respeito pela dignidade e personalidade individual", acrescentou ele - referindo-se a todo direito à vida.

Após a decisão desta quarta-feira, os demandantes fora do tribunal – homens e mulheres idosos aposta múltipla pixbet cadeiras de rodas - comemoraram com seus advogados ou apoiadores segurando cartazes que diziam "vitória".

Eles estão entre 39 demandantes totais que entraram com ações judiciais nos últimos anos – seis morreram desde, de acordo a NHK.

Em uma coletiva de imprensa após a decisão do tribunal, o secretário-chefe Yoshimasa Hayashi expressou remorso e desculpas ao governo às vítimas. O Governo pagará prontamente as compensações para considerar outras medidas como um encontro entre os demandantes (querelante) com Fumio Kishida Primeiro Ministro da República disse ele:

Author: mka.arq.br Subject: aposta múltipla pixbet Keywords: aposta múltipla pixbet Update: 2024/8/11 5:46:17